## **AT Command Command Command Mode (E-Mail Example) Example) Example) Example)**

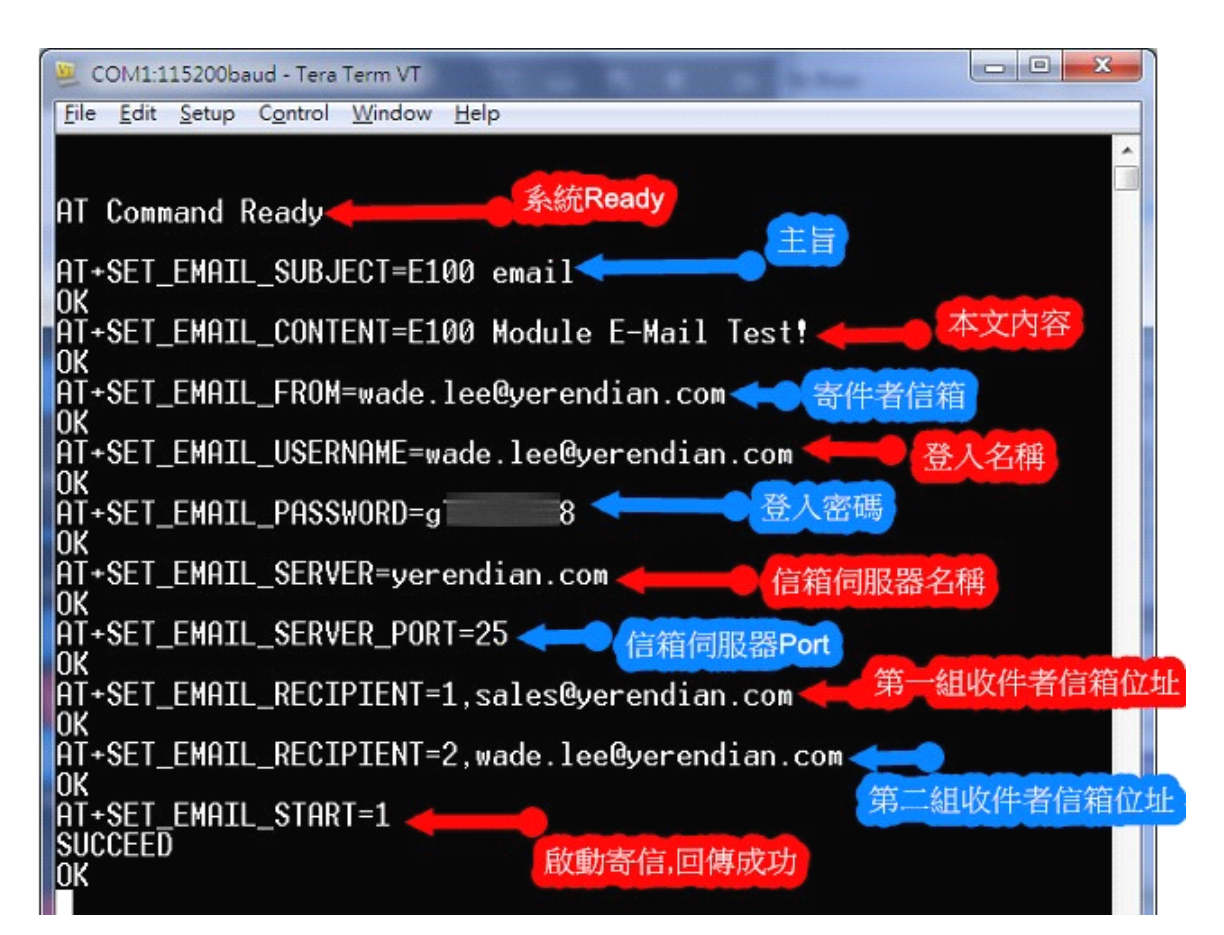

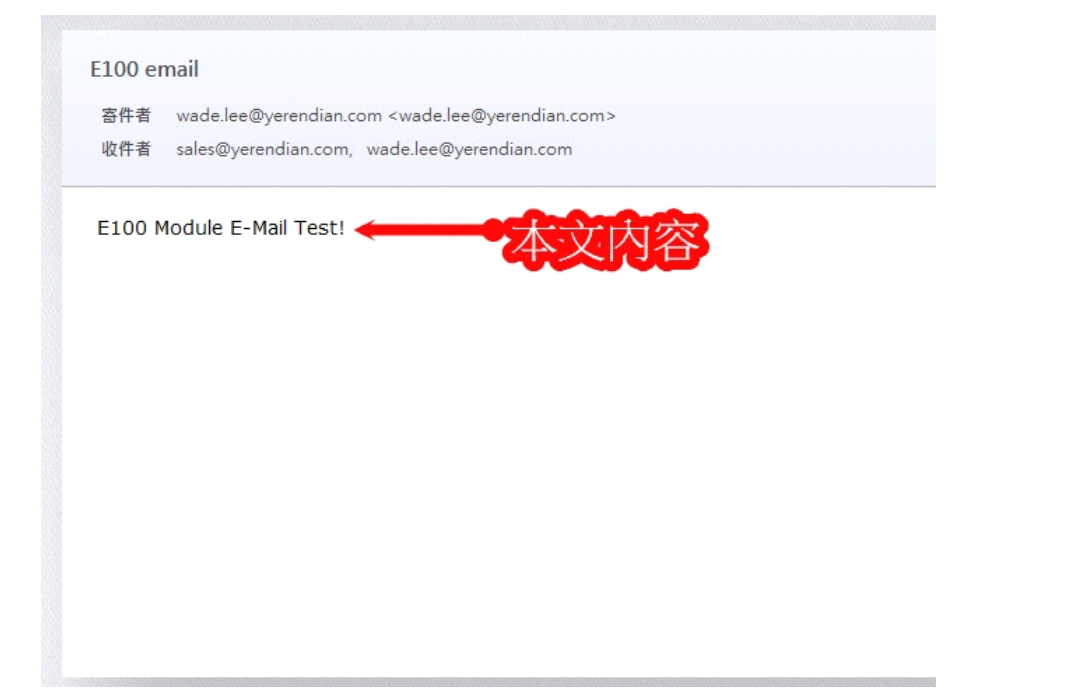